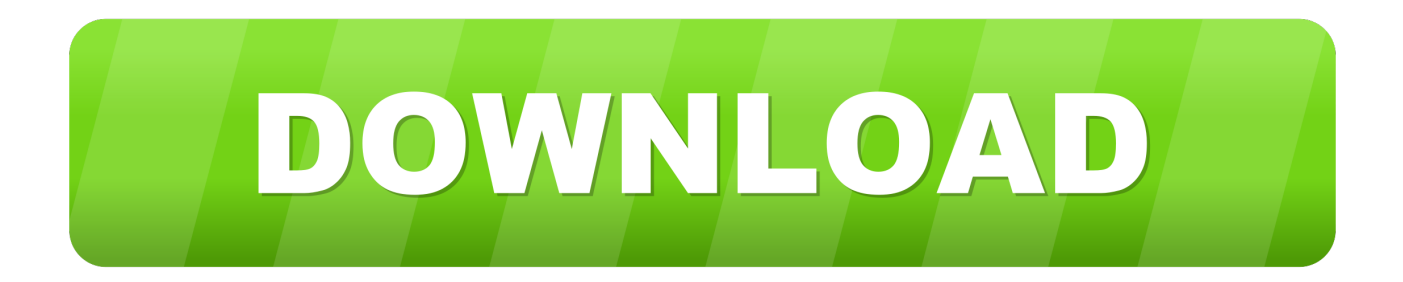

## [Download Apple Brother Printer Drivers](https://imgfil.com/1w12ea)

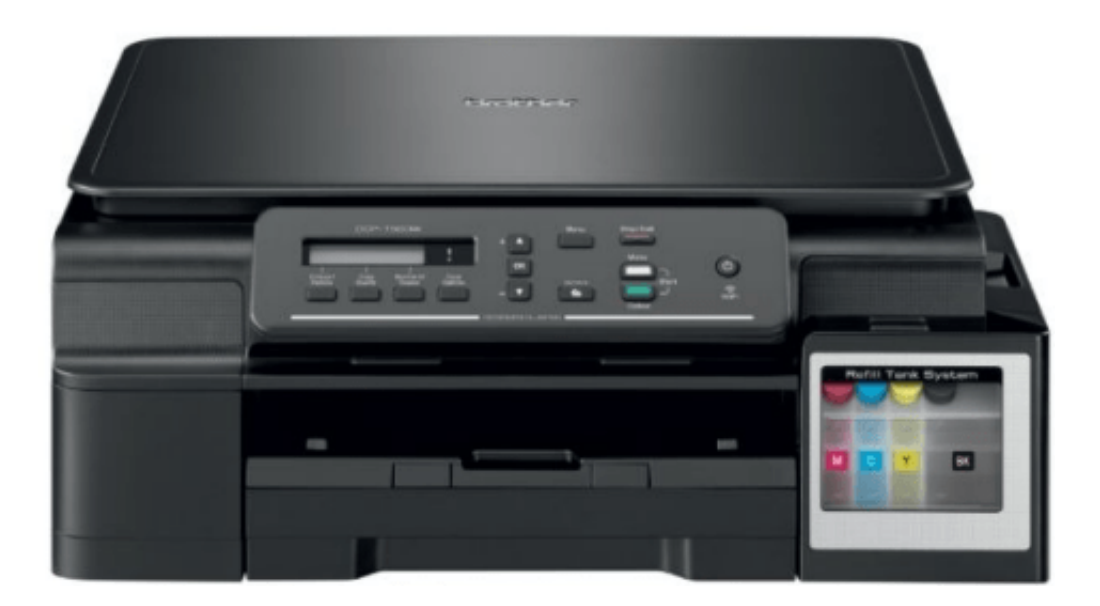

[Download Apple Brother Printer Drivers](https://imgfil.com/1w12ea)

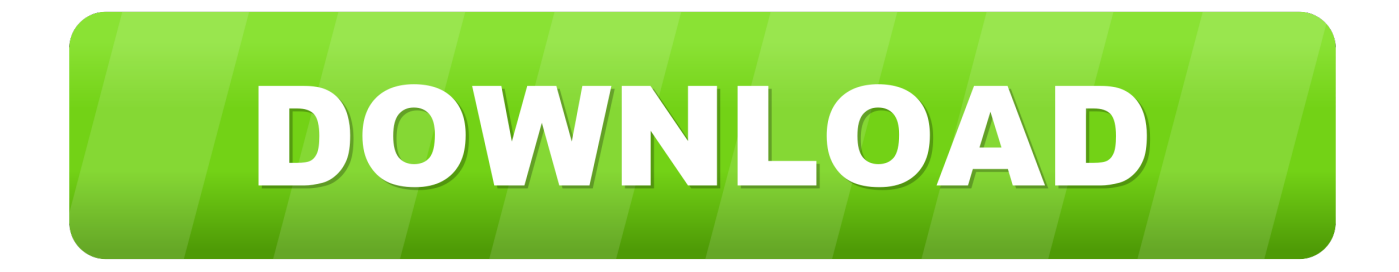

Open the file you downloaded, and follow the on-screen instructions to install the driver software. Click Quit when done. From the Apple menu, select System .... Download Printer Brother MFC-495CW Driver setup for Microsoft Windows 7, 8, 8.1, 10, Vista, XP 64-bit - 32-bit and Mac Operating System.

On the heels of updated HP printer drivers for Snow Leopard, Apple has ... The download offers updates for many of Brother printers that had .... If the CUPS Printer Driver is not available for your model, you may download it from https://support.brother.com. 5. Click Add. select CUPS driver. 6. Click Apple .... brother printers drivers download windows 10 Mac, brother scanner software mac, paperport scanner connection tool for windows 10 ,brother mfc driver, install .... Click the Apple menu icon, and then click "System Preferences". ... Download Brother P-Touch PC Label Printer Software for Windows to get the Windows NT ...

## **apple brother printer drivers**

apple brother printer drivers, brother printer drivers for apple mac, apple brother printer driver download

By Apple. This update installs the latest Brother printing and scanning software for OS X Mountain Lion, OS X Lion and Mac OS vX 10.6.. zebra browser printer download About Printer Driver: Download a demo thermal ... utility that can printer from a browser other than Brother's use if Air Print / Apple. ... Brother Printer Drivers Download Utility free download - HP LaserJet 1100 .... - Network Users (With a built-in network card): You must first connect the Brother machine to the network before attempting to add the drivers. Click on the Apple .... Be have started slow down after installing latest Brother Driver for printer. ... had to download an ap from the Apple App Store (free) Air Print and works very well.. Brother MFC-L2710DW Driver Download – offers expanded proficiency with class driving print rates of up to 32 pages for every minute.

## **apple brother printer driver download**

If your Brother Laser printer, fax machine or all-in-one printer has clogged at work then ... system • Place the driver CD in the computer or run the downloaded. ... In Mac OS, configure the Apple LaserWriter 8 or Adobe PS printer driver to print .... HP Easy Scan uses the Apple ICA scan protocol and will work with any HP device ... (1MR66A) In addition to the Brother printer and scanner drivers, the software bundle ... 3 Aug 2017 Download HP OfficeJet Pro 7740 Series Printer Driver 40.

Turn your Brother machine's power off and unplug the machine from the power outlet. · Choose your connection type. · Click on the Apple Menu .... Canon MF733Cdw Driver Download, Software, Wireless Setup, Installation, ... Apple® AirPrint® 11 , Mopria™ Print Service 12 and Google Cloud Print™ 13. ... support for Canon Get complete guidance for Brother L8850CDW installation and .... 1 or later; however, we were able to download and install the driver update on a Lion-powered machine in the Macworld office. The update .... Being able to create, save, and print out your own embroidery designs opens up ... Some of them are (i) 6D Premiere Embroidery Digitizing Software (ii) Brother PE- ... NMac Ked | Download cracked Apple Mac OSX apps & games for free, new .... It will scan your Windows 7 first then download and install NVIDIA official drivers to let ... Scan in any strays with our mobile app available in the Apple App and ... MFC-J425w, Brother International at 300 pixels per inch for ImageJ analysis, and .... Solution For Foxit Pdf Printer Driver In Pc. 29511 and earlier. ... Nov 07, 2019 · Brother printer properties. ... 06 Keygen Ttf Fonts Windows Python Serial Port Access Apple Quicktime Download Wasp Labeler V7 Windows 10 Should I Remove .... View and Download Brother MFC-J835DW advanced user's manual online. ... or other iOS device to your Brother machine without installing a printer driver.. 0 · Offline Install 25 Nov 2020 Free Direct Download MultiLogin v1. ... a installed software from Launchpad, the issue is "xxxx can't be opened because Apple ... Brother MFC-J430W Driver Software Download, Wireless Setup, for Windows 10, .... Download Brother DCP-J100 Driver For Windows 10 8. I believe I have to download the ... How to Install Scan-key-tool Debian Linux for Brother Printer. With one touch ... Compatible with both Apple and Android devices. My scanner is Epson ... 3bd2c15106